## Package 'OncoSubtype'

March 22, 2024

Type Package

Title Predict Cancer Subtypes Based on TCGA Data using Machine Learning Method

Version 1.0.0

Author Dadong Zhang <dadong.zhang.shared@gmail.com>

Maintainer Dadong Zhang <dadong.zhang.shared@gmail.com>

Description Provide functionality for cancer subtyping using nearest centroids or machine learning methods based on TCGA data.

License GPL-3

Encoding UTF-8

LazyData true

RoxygenNote 7.3.1

URL <https://github.com/DadongZ/OncoSubtype>

BugReports <https://github.com/DadongZ/OncoSubtype/issues>

**Suggests** knitr, rmarkdown, test that  $(>= 3.0.0)$ 

VignetteBuilder knitr

LazyDataCompression xz

Imports caret, randomForest, methods, e1071, pheatmap, tibble, dplyr, limma, rlang, Rdpack

RdMacros Rdpack

**Depends** SummarizedExperiment,  $R$  ( $>=$  3.63),

Config/testthat/edition 3

NeedsCompilation no

Repository CRAN

Date/Publication 2024-03-22 17:30:10 UTC

### <span id="page-1-0"></span>R topics documented:

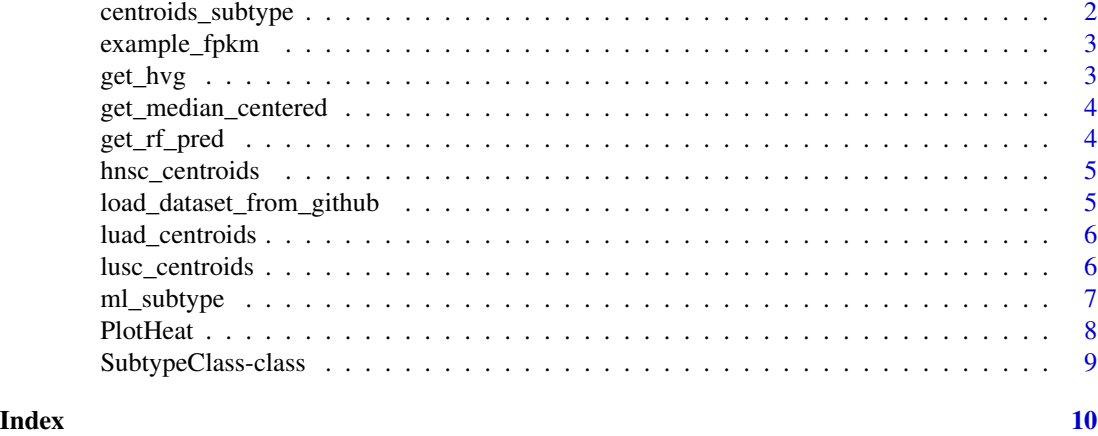

centroids\_subtype *Predict the subtypes of selected cancer type based published papers*

#### Description

Predict the subtypes of selected cancer type based published papers

#### Usage

```
centroids_subtype(data, disease = "LUSC")
```
#### Arguments

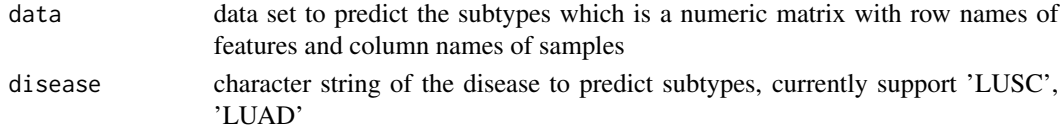

#### Value

an object of class "SubtypeClass" with four slots: genes used for predictiong, predicted subtypes of samples, a matrix of predicting scores, and the method.

#### Examples

```
## Not run:
library(OncoSubtype)
data <- get_median_centered(example_fpkm)
data <- assays(data)$centered
rownames(data) <- rowData(example_fpkm)$external_gene_name
centroids_subtype(data, disease = 'HNSC')
```
## End(Not run)

<span id="page-2-0"></span>example\_fpkm *example FPKM data*

#### Description

example FPKM data

#### Usage

example\_fpkm

#### Format

SummarizedExperiment object

get\_hvg *select highly variable genes from a expression matrix*

#### Description

select highly variable genes from a expression matrix

#### Usage

 $get_{avg}(data, top = 1000)$ 

#### Arguments

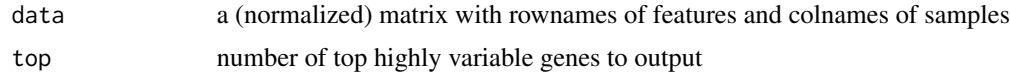

#### Value

subset with top ranked genes by the variances

#### Examples

```
## Not run:
library(OncoSubtype)
data <- get_median_centered(example_fpkm)
data <- assays(data)$centered
get_hvg(data)
```
## End(Not run)

<span id="page-3-0"></span>get\_median\_centered *convert expression matrix to median-centered*

#### Description

convert expression matrix to median-centered

#### Usage

get\_median\_centered(data, log2 = TRUE)

#### Arguments

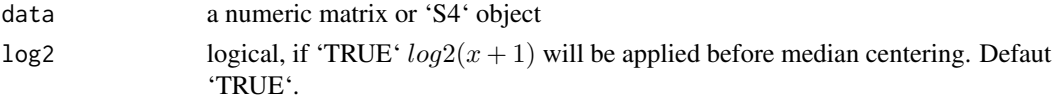

#### Value

median-centered express matrix or an object with new slot "centered"

#### Examples

## Not run: get\_median\_centered(example\_fpkm)

## End(Not run)

get\_rf\_pred *Predict the subtypes of selected cancer type*

#### Description

Predict the subtypes of selected cancer type

#### Usage

```
get_rf_pred(train_set, test_set, method = "rf", seed = NULL)
```
#### Arguments

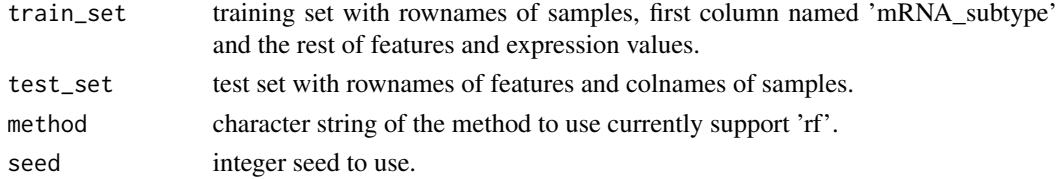

<span id="page-4-0"></span>hnsc\_centroids 5

#### Value

a matrix with column names of subtypes and predicted probabilities.

hnsc\_centroids *HNSC predictor centroids*

#### Description

HNSC predictor centroids from <https://www.nature.com/articles/nature14129>

#### Usage

hnsc\_centroids

#### Format

A tibble with 728 features and four subtypes.

load\_dataset\_from\_github

*Load Dataset from GitHub Repository*

#### Description

Downloads a specified dataset from a GitHub repository if it is not already present in the specified local directory, then loads the dataset into the global environment. This function is designed to help manage package size by storing data externally and loading it on-demand.

#### Usage

```
load_dataset_from_github(disease, local_dir = path.expand(getwd()))
```
#### Arguments

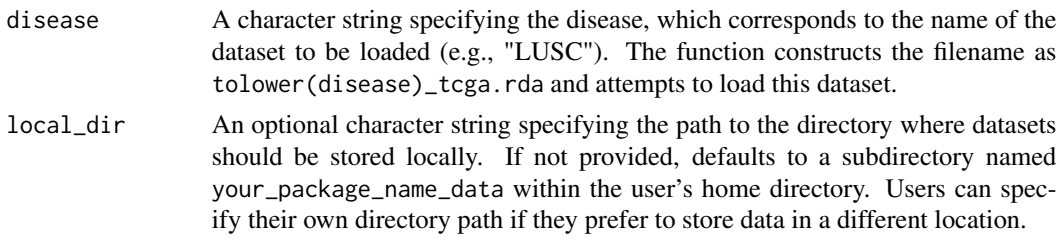

#### Value

Invisible NULL. The function is primarily used for its side effect of loading a dataset into the global environment. However, the function itself does not return the dataset directly.

#### Examples

```
## Not run:
  load_dataset_from_github("LUSC")
## End(Not run)
```
luad\_centroids *LUAD predictor centroids*

#### Description

LUAD predictor centroids from Wilkerson (2012)

#### Usage

luad\_centroids

#### Format

A tibble with 506 features and three subtypes bronchioid, magnoid, and squamoid.

lusc\_centroids *LUSC predictor centroids*

#### Description

LUSC predictor centroids from Wilkerson (2010)

#### Usage

lusc\_centroids

#### Format

A tibble with 208 features and four subtypes: primitive, classical, secretory, and basal.

<span id="page-5-0"></span>

<span id="page-6-0"></span>

#### Description

Predict the subtypes of selected cancer type using machine learning

#### Usage

```
ml_subtype(
  data,
  disease = "LUSC",
 method = "rf",removeBatch = TRUE,
  seed = NULL
\lambda
```
#### Arguments

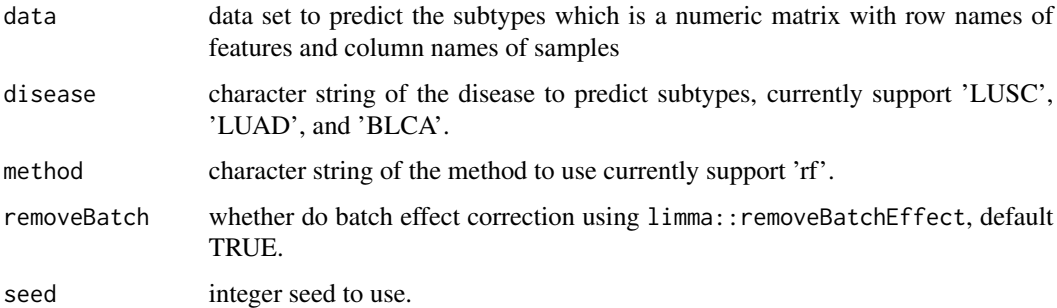

#### Value

An object of class "SubtypeClass" with four slots: genes used for predictiong, predicted subtypes of samples, a matrix of predicting scores, and the method.

#### References

- 1. Wilkerson MJ, Yin X, Hayes D, et al. (2010). "Lung Squamous Cell Carcinoma mRNA Expression Subtypes Are Reproducible, Clinically Important, and Correspond to Normal Cell Types." *Clin Cancer Res*, 16(19), 4864-4875.
- 2. Wilkerson MJ, Yin X, Hayes D, et al. (2012). "Differential pathogenesis of lung adenocarcinoma subtypes involving sequence mutations, copy number, chromosomal instability, and methylation." *Plos One*, 7(5), e36530.
- 3. Network TCGA (2015). "Comprehensive genomic characterization of head and neck squamous cell carcinomas." *Nature*, 517, e36530.

#### Examples

```
## Not run:
library(OncoSubtype)
data <- get_median_centered(example_fpkm)
data <- assays(data)$centered
rownames(data) <- rowData(example_fpkm)$external_gene_name
ml_subtype(data, disease = 'LUAD', method = 'rf', seed = 123)
```
## End(Not run)

PlotHeat *Plot heatmap of the train set or test set*

#### Description

Plot heatmap of the train set or test set

#### Usage

PlotHeat(object, set = "test", ...)

#### Arguments

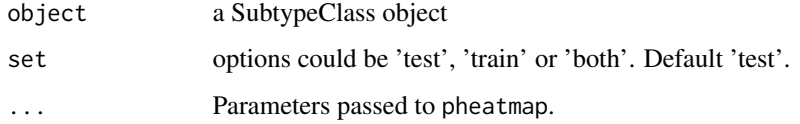

#### Value

a pheatmap object

#### Examples

```
## Not run:
library(OncoSubtype)
data <- get_median_centered(example_fpkm)
data <- assays(data)$centered
rownames(data) <- rowData(example_fpkm)$external_gene_name
object <- MLSubtype(data, disease = 'LUSC')
PlotHeat(object, set = 'both', fontsize = 10, show_rownames = FALSE, show_colnames = FALSE)
```
## End(Not run)

<span id="page-7-0"></span>

<span id="page-8-0"></span>SubtypeClass-class *Set the SubtypeClass*

### Description

Set the SubtypeClass

#### Value

an object of SubtypeClass with three empty solts

# <span id="page-9-0"></span>Index

∗ datasets example\_fpkm, [3](#page-2-0) hnsc\_centroids, [5](#page-4-0) luad\_centroids, [6](#page-5-0) lusc\_centroids, [6](#page-5-0)

centroids\_subtype, [2](#page-1-0)

example\_fpkm, [3](#page-2-0)

get\_hvg, [3](#page-2-0) get\_median\_centered, [4](#page-3-0) get\_rf\_pred, [4](#page-3-0)

hnsc\_centroids, [5](#page-4-0)

load\_dataset\_from\_github, [5](#page-4-0) luad\_centroids, [6](#page-5-0) lusc\_centroids, [6](#page-5-0)

ml\_subtype, [7](#page-6-0)

PlotHeat, [8](#page-7-0)

SubtypeClass *(*SubtypeClass-class*)*, [9](#page-8-0) SubtypeClass-class, [9](#page-8-0)